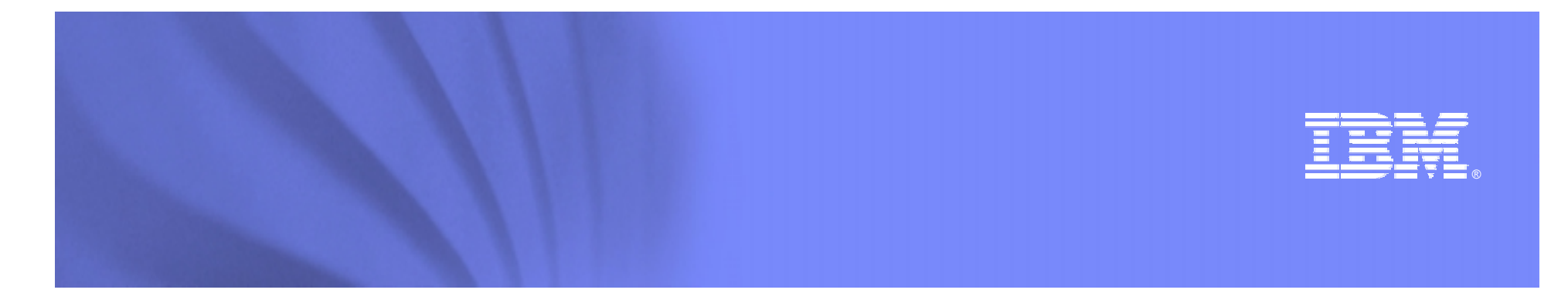

#### *The Modern Mainframe – At the Heart of Your Business*

#### **The New Face of Mainframe Operations**

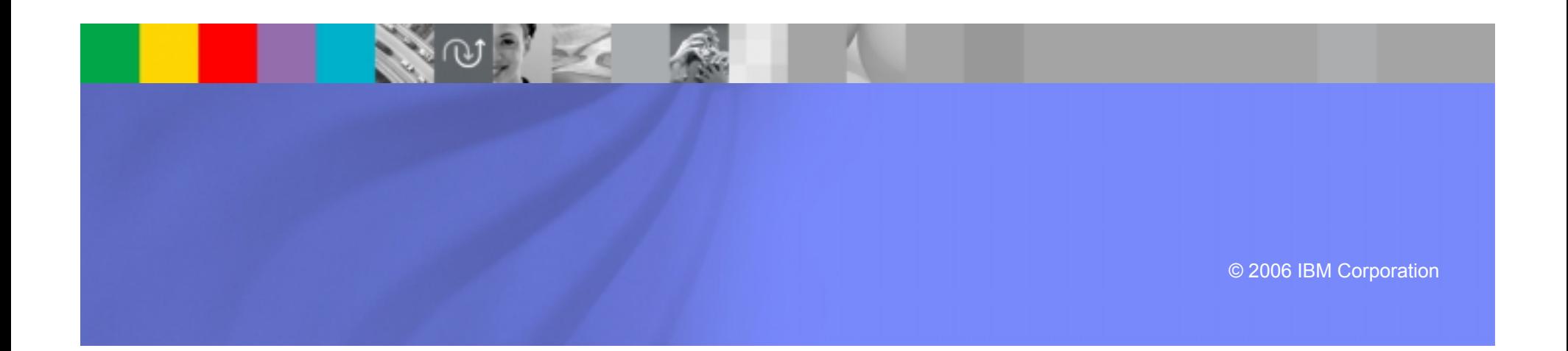

### **On Demand Insurance CIO Needs to Satisfy Service Levels**

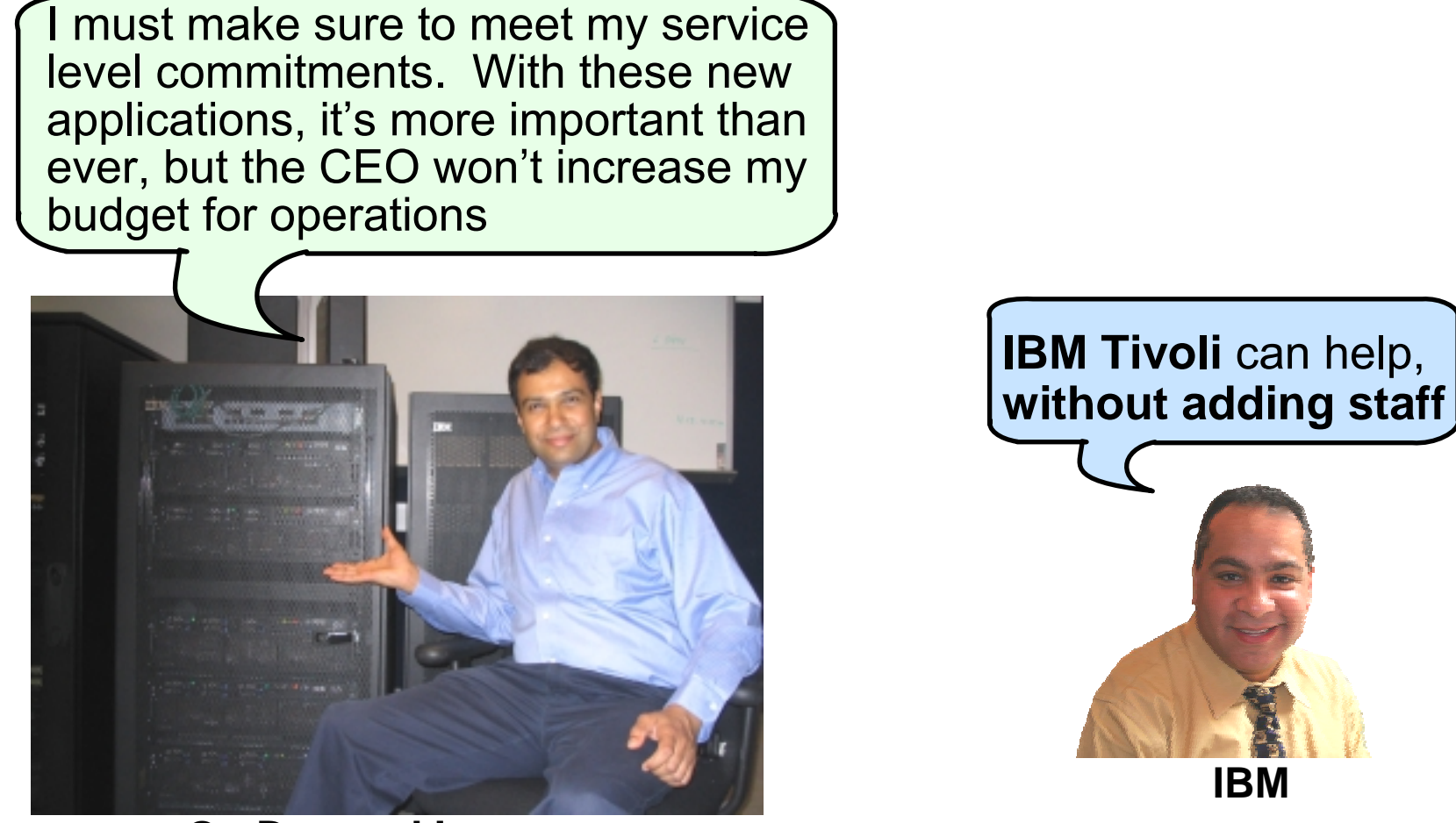

#### **On Demand Insurance CIO**

## **A Complete View of IT Infrastructure Operation**

One view through one portal to monitor the overall health of the infrastructure

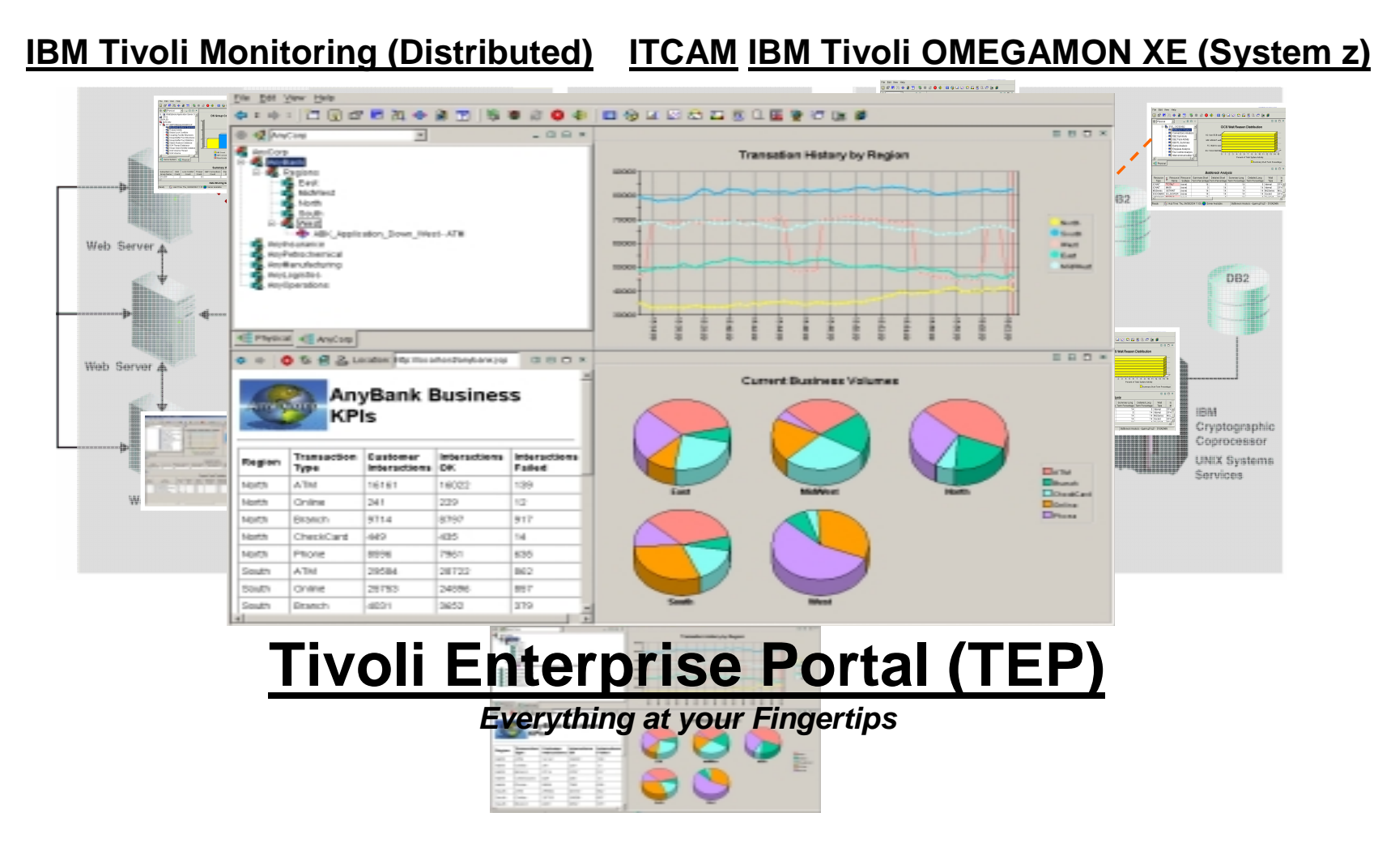

# **DEMO: Tivoli Enterprise Portal (TEP)**

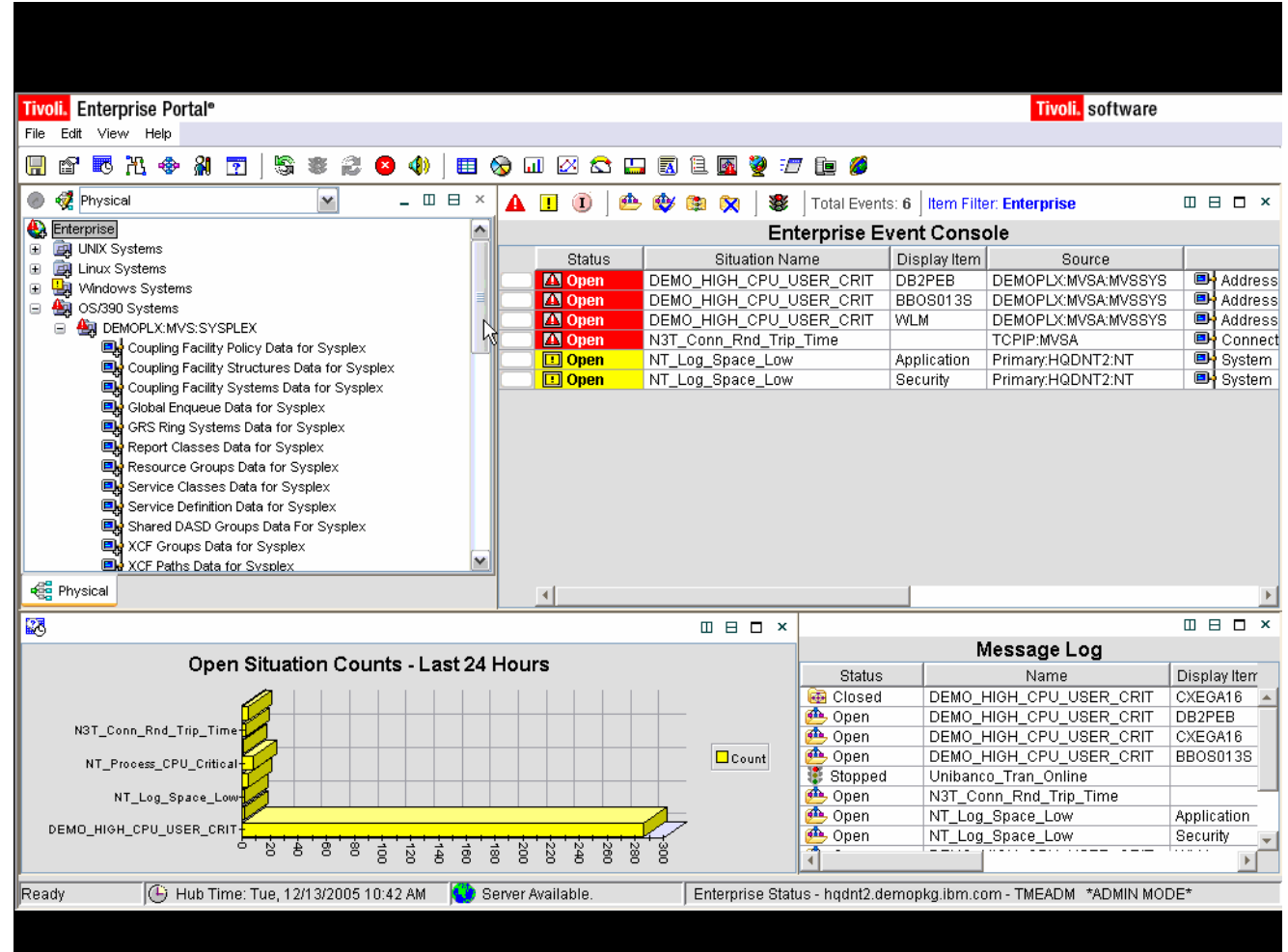

#### *A Dynamic Role-based Portal for Integrating IT Operations*

### **Tivoli Enterprise Portal (TEP)** *A Dynamic Role-based Portal for Integrating IT Operations*

- p. A common user interface makes operations management across all platforms easier
- $\mathcal{L}_{\mathcal{A}}$  TEP is used to display information from IBM Tivoli solutions, including:
	- ▶ IBM Tivoli OMEGAMON family; IBM Tivoli Monitoring (ITM) family; IBM Tivoli Composite Application Manager (ITCAM) family; IBM Tivoli Workload Scheduler family
- Integrated end-to-end monitoring allows for fast resolution of complex problems quickly and easily
- Using TEP, it is easy to create customized role-based views of the enterprise
	- ▶ Workspaces for operators, Systems Programmers, Application Programmers, Network Administrators, and IT Management

# **Comprehensive Monitoring Services**

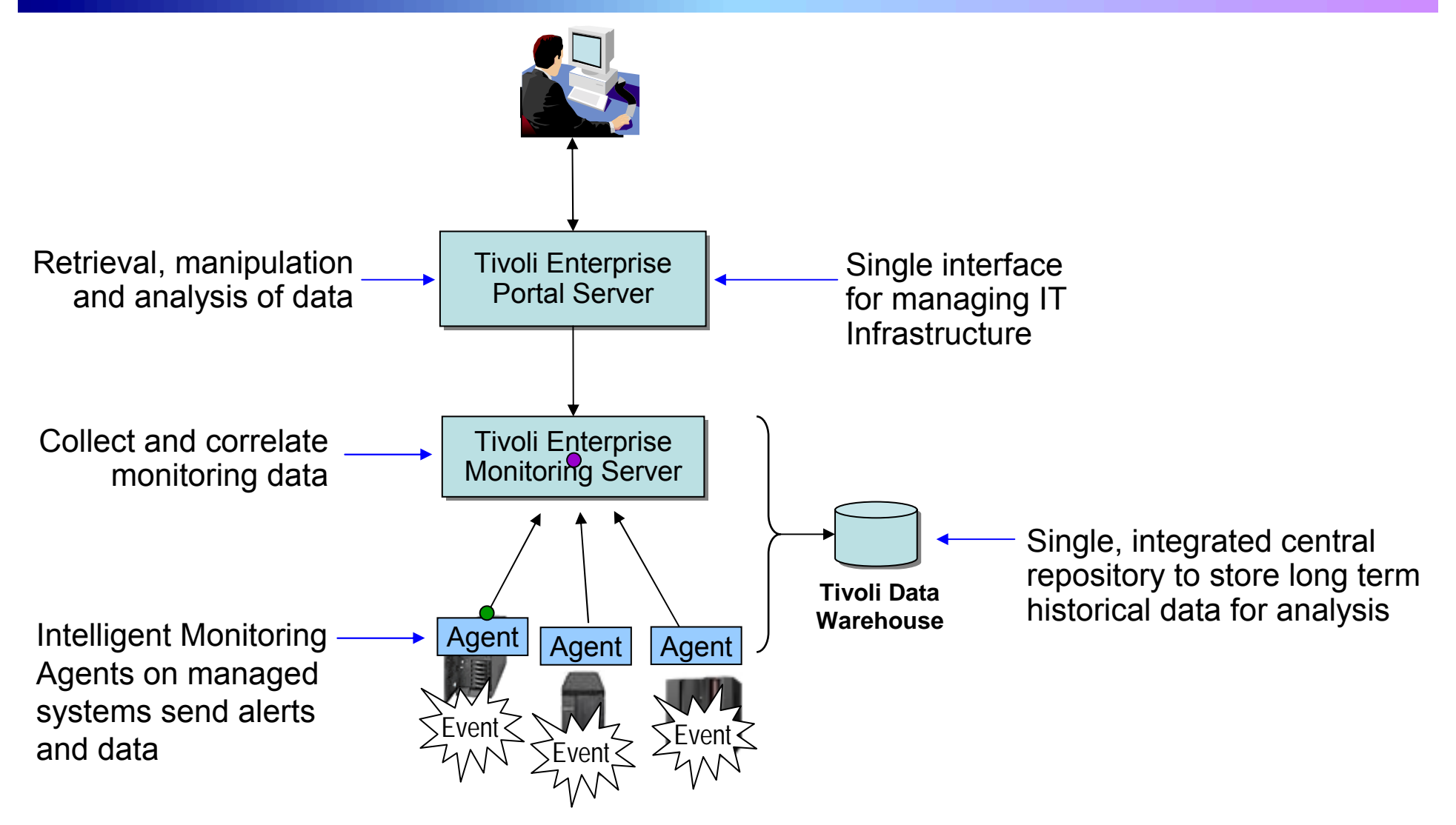

### **Integrated End-to-End Monitoring with IBM Tivoli**

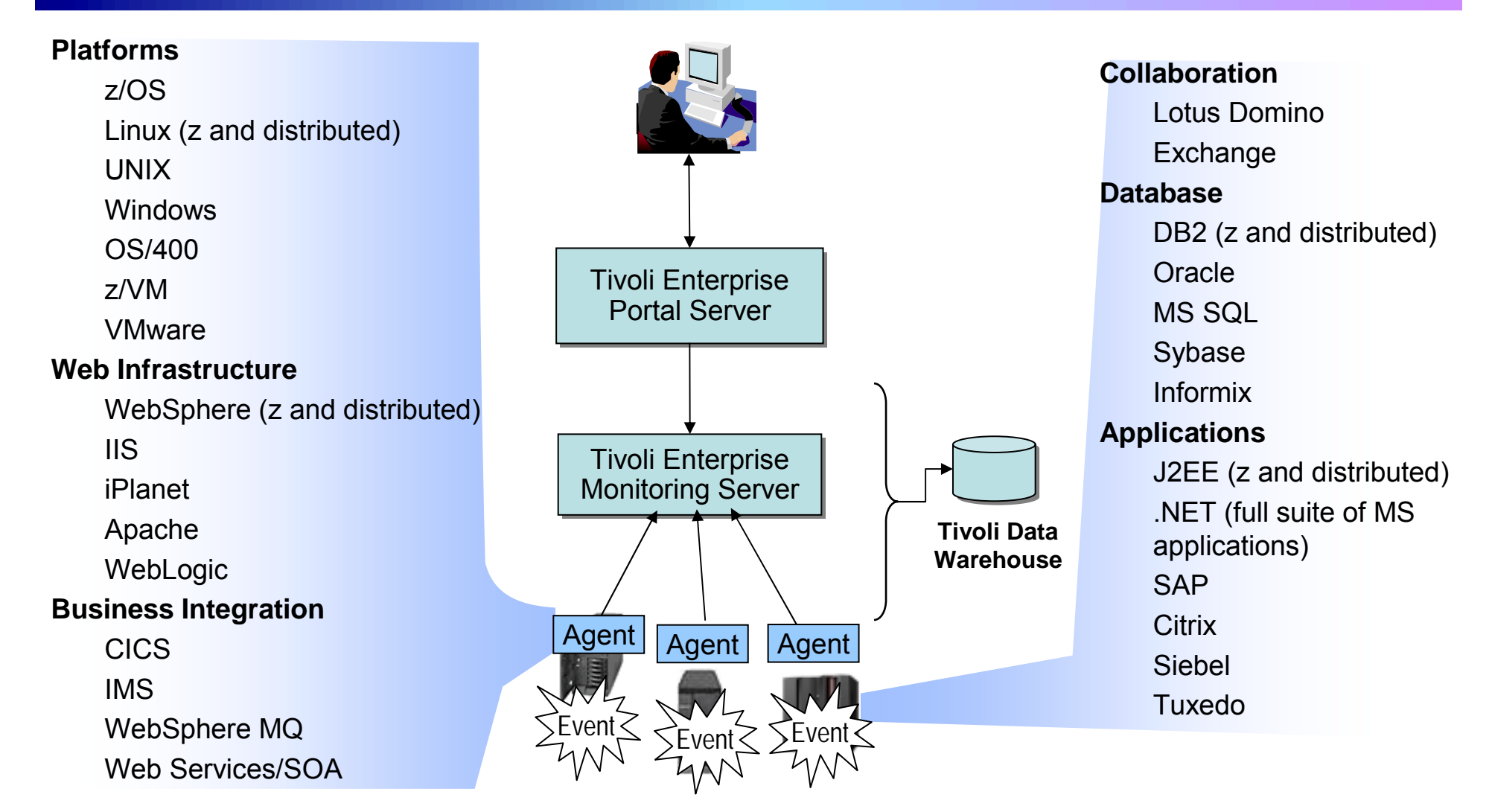

*Available with IBM Tivoli OMEGAMON XE family, IBM Tivoli Monitoring family and IBM Tivoli Composite Application Manager family*

05 - Service Management v3.7.ppt

### **Define Situations that Indicate Abnormal Operations**

- $\mathbb{R}^2$  Agents send **metrics** to the Monitoring Server
	- Examples: CPU usage, Disk usage, memory usage
- У. Operators define threshold values for metrics by specifying **conditions**
- $\mathbb{R}^2$  Operators define **situations** that contain one or more conditions to test
	- When all conditions are met, the situation causes an alert
	- Management agents come with pre-defined situations that can be modified or extended

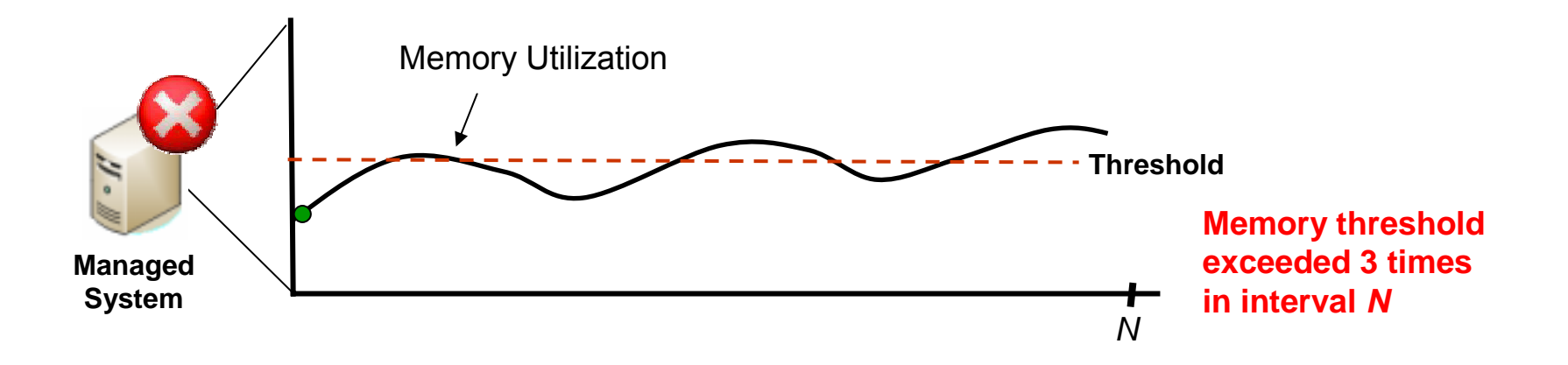

# **Automate Responses Using Policies**

- A **policy** comprises a series of automated steps called *activities* that are connected to create a workflow
	- ▶ Policies perform actions, schedule work, and automate manual tasks
	- ▶ Policies can be fully-automated or require user intervention
		- − Allows operator intervention and decision-making
- Use the **Workflow Editor** to create and manage automated response policies

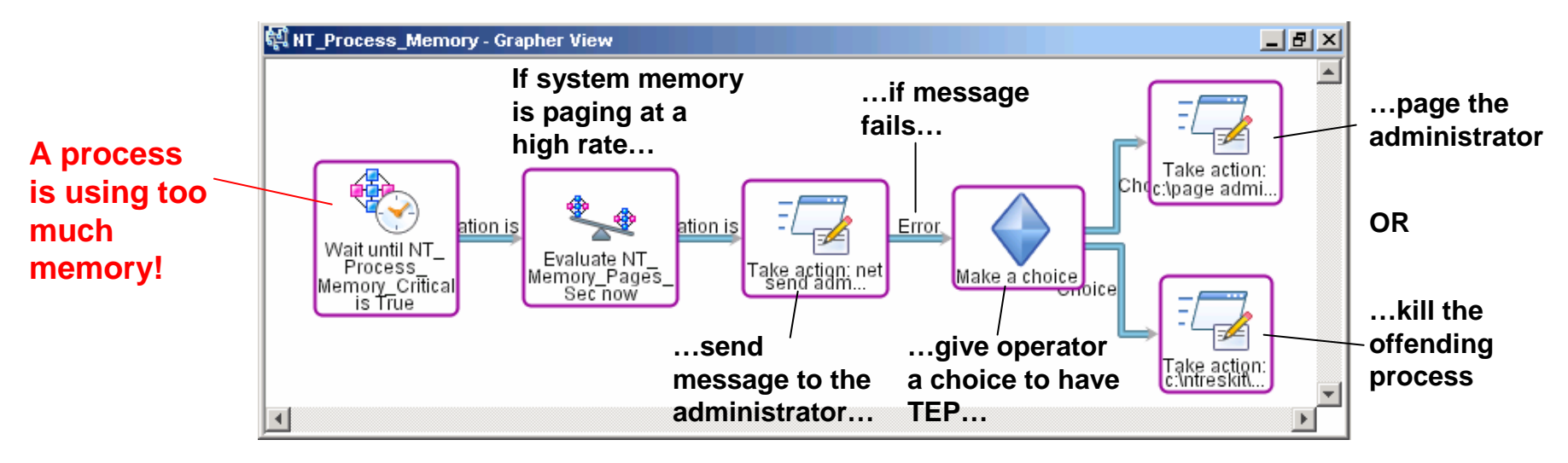

## **Monitor z/OS with IBM Tivoli OMEGAMON XE on z/OS**

- Monitor key resources CPU, LPARs, I/O, enqueue, paging, and others
- Manage and tune Workload Manager service classes
- Monitor Parallel Sysplex environments, such as Coupling Facility status and related resource metrics
- Real-time performance metrics for IBM Cryptographic Coprocessors
- **E** zAAP processor usage and reporting for Java workloads
- **Processor usage and reporting for zIIP (introduced on System z9)**
- **Predefined, customizable out-of-the-box automation situations**
- **Expert advice explains alerts and offers potential fixes**
- **Dynamic workspace linking to other OMEGAMON XE products**

### **DEMO: Monitor z/OS with IBM Tivoli OMEGAMON XE**

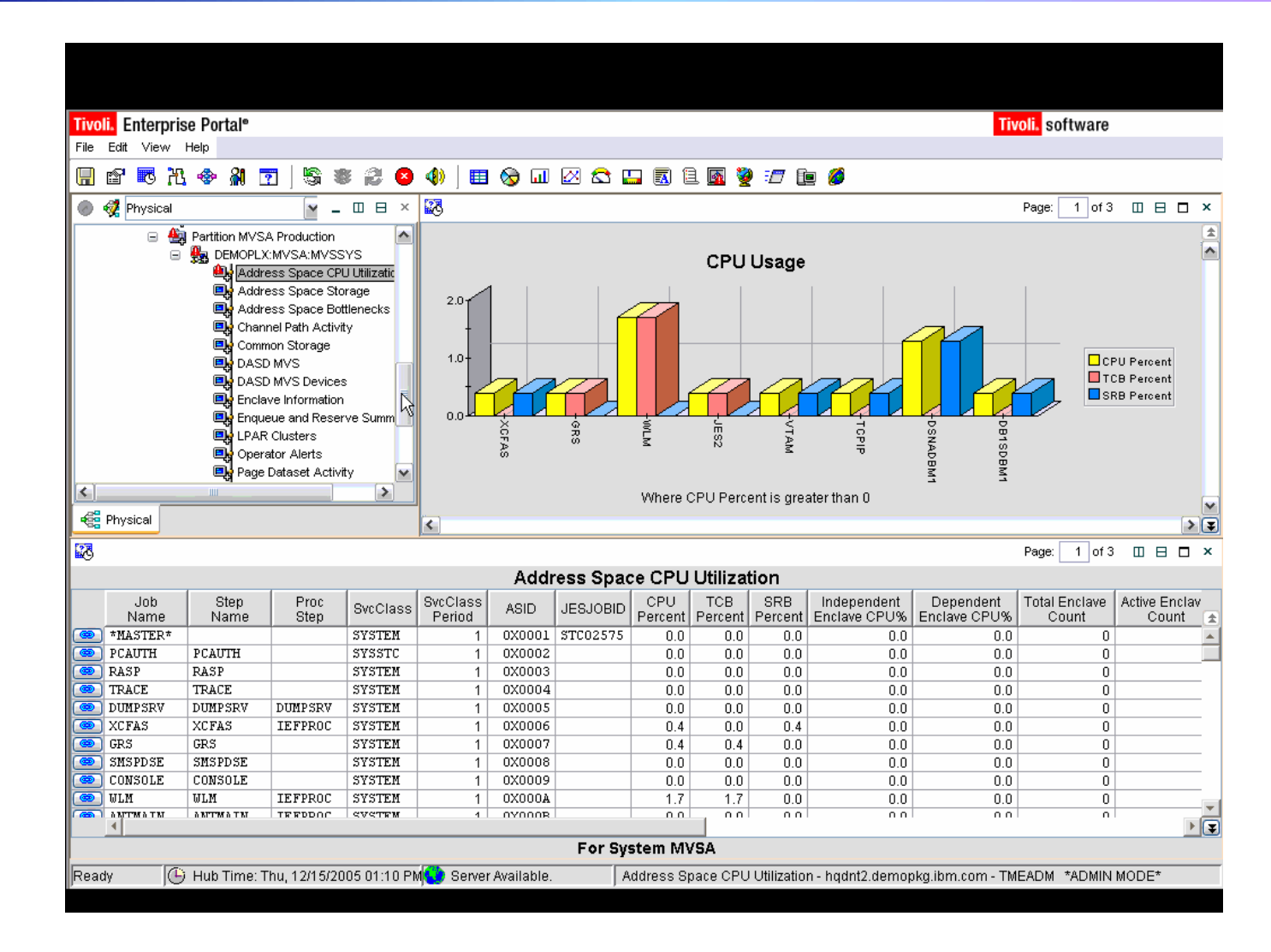

### **Manage Networks with IBM Tivoli OMEGAMON XE for Mainframe Networks and IBM Tivoli NetView for z/OS**

- Manage VTAM sessions and TCP/IP connections from a single integrated interface
- **Provides detailed analysis of TCP/IP connections that are slow,** unstable, or down
- Measures application throughput rate and generates alerts if it increases over the baseline
- Measures transaction round-trip time, round-trip variance time, and other key metrics which provide a picture of end-user performance
- **Automatic trouble ticket creation using IBM Tivoli Information** Management for z/OS and Peregrine ServiceCenter

### **DEMO: Network Monitoring with IBM Tivoli OMEGAMON XE and IBM Tivoli NetView for z/OS**

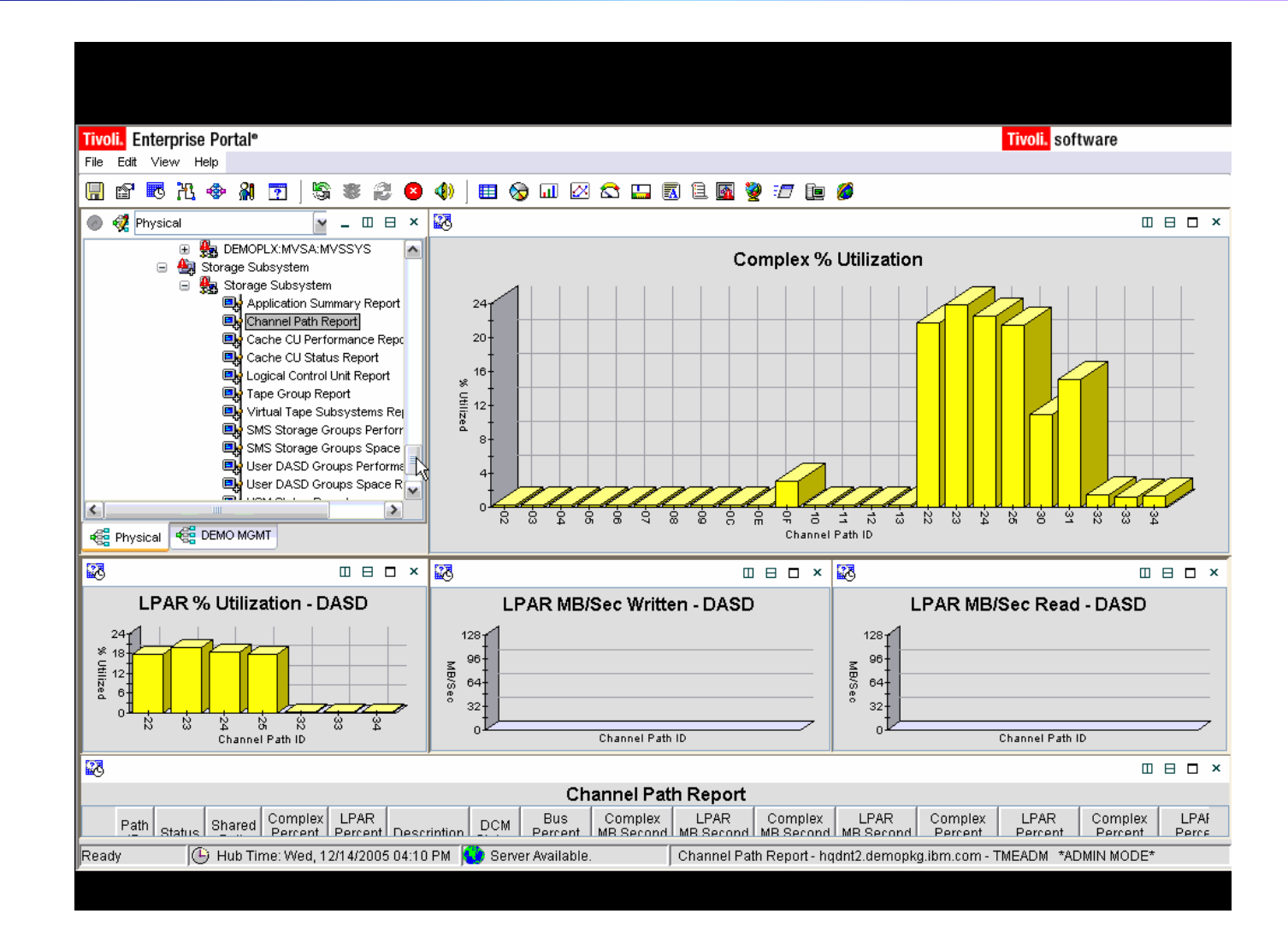

## **Monitor CICS systems with IBM Tivoli OMEGAMON XE for CICS on z/OS**

- **Monitor transaction resource usage and performance**
- **If Identify tasks waiting for specific resources and pinpoint excessive wait** times
- Monitor Java applications using the Java Virtual Machine (JVM) in CICS in addition to CICS dispatcher and TCP/IP connection
- Monitor Virtual Storage Access Method (VSAM) files and identifies record level sharing lock contention
- Correlate CICS log streams with associated facility structure to fine-tune CICS systems
- Correlate DB2 threads with CICS transactions to enable quicker problem identification and resolution

## **Monitor DB2 Performance with IBM Tivoli OMEGAMON XE for DB2 PM/PE on z/OS**

- Monitor, analyze and tune the performance of IBM DB2 Universal Database and IBM DB2 applications
- **n** Monitor threads, I/O, buffer pools, and SQL cache
- Monitor interaction of DB2 with CICS, IMS, and batch processes
- Monitor DB2 Connect track communication between DB2 Connect and host thread
- **Provides in-depth analysis with a wide range of detailed, customizable** reports

### **DEMO: Monitor DB2 Performance with IBM Tivoli OMEGAMON XE**

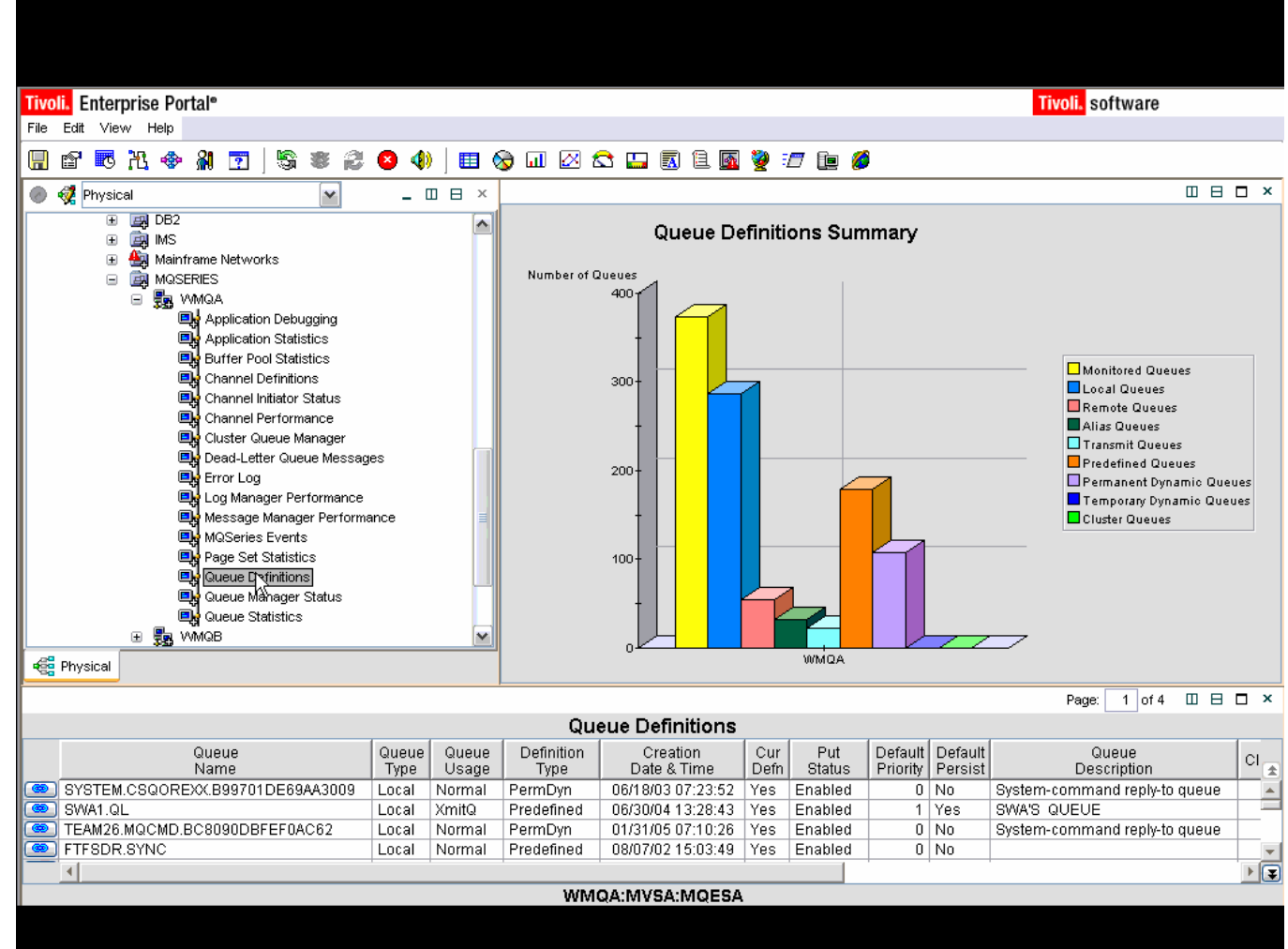

# **The Value to A Real Customer**

### **A Case Study – Large European Financial Services Company**

- **Service Service**  Migrated from BMC system management tools to IBM Tivoli OMEGAMON XE family
- $\blacksquare$  Benefits
	- ▶ The Tivoli applications offer a richer set of features that have led to several benefits, including the following:
		- **10 percent increase in availability**
		- **20 percent improvement in I/T staff productivity**
		- **30 percent reduction in I/T costs**
	- IT staff detect problems before they occur and take steps to prevent them, resulting in increased system availability for the entire company and improved customer service.

## **Incident Management**

Did you know that you can link OMEGAMON to **IBM Tivoli Information Management for z/OS (InfoMan) for trouble ticketing?**

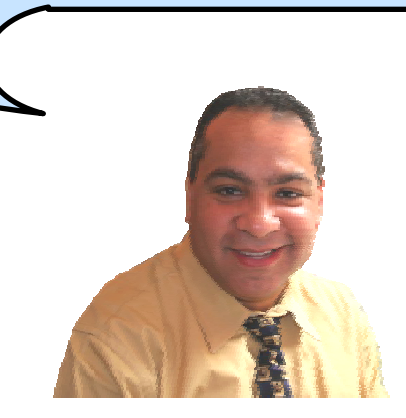

## **Incident Management with IBM Tivoli Information Management for z/OS (InfoMan)**

- **Automatic** incident creation from IBM Tivoli OMEGAMON and IBM Tivoli NetView
- **Problem entry, assignment, notification, tracking** and escalation
- Change-request tracking and approval
- **Utilities to integrate with customer-built** applications
- InfoMan and IBM Tivoli Web Access for InfoMan offer Blackberry support for viewing information and approvals

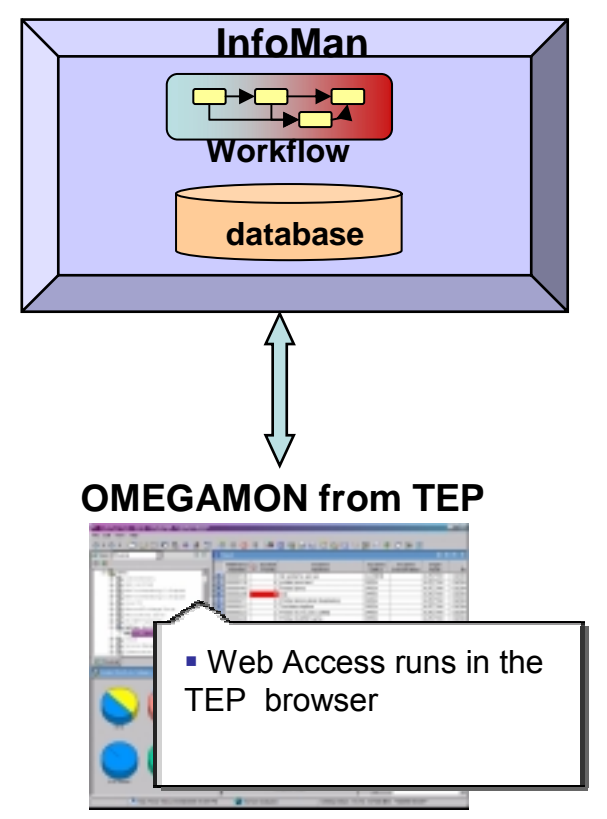

# **Monitoring Web Services**

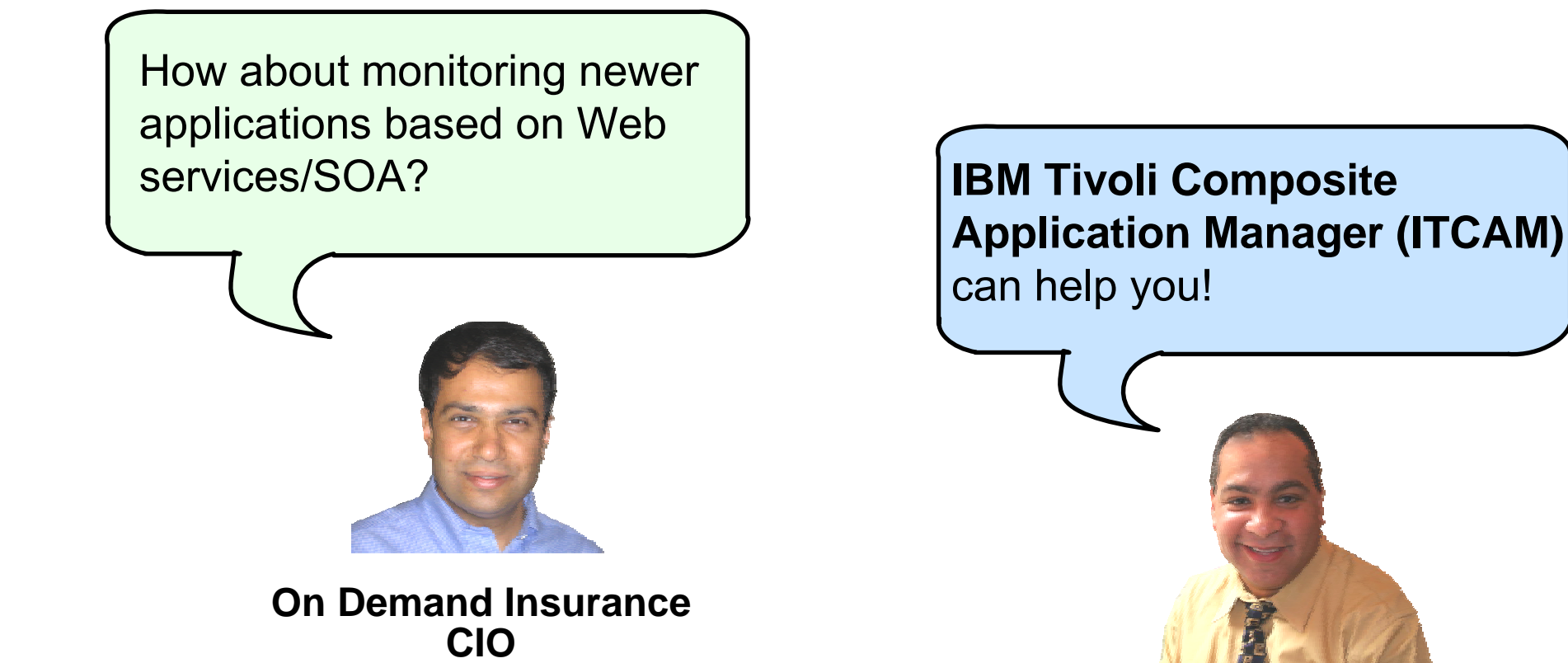

**IBM**

### **Monitor Web Services with IBM Tivoli Composite Application Manager (ITCAM) for SOA**

- **Provides service monitoring views in TEP** 
	- **Maintains service performance with** built-in and extensible alerts, mediations, situations and workflows
- Supports IBM WebSphere family including WebSphere Application Server, WebSphere Process Server, WebSphere **FSB**
- Cross-workspace linkages enable launch in context from services to application components and IT resources

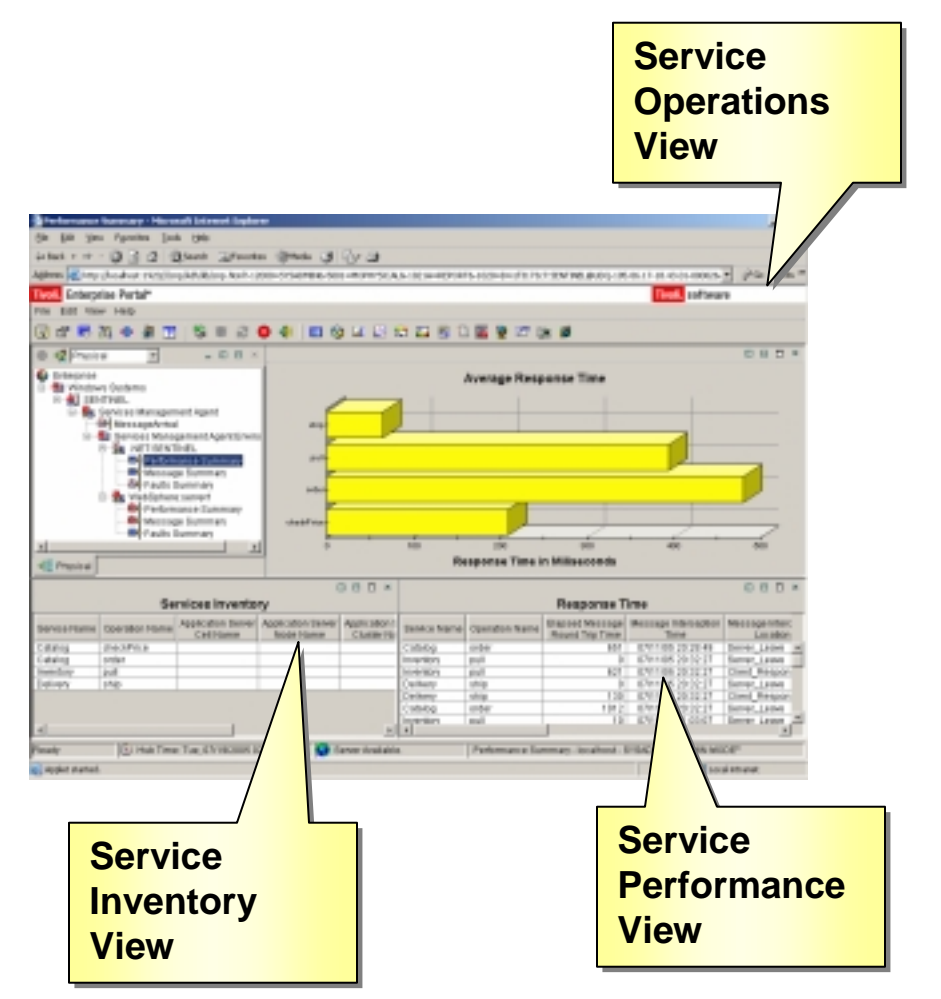

# **Managing Batch Workloads**

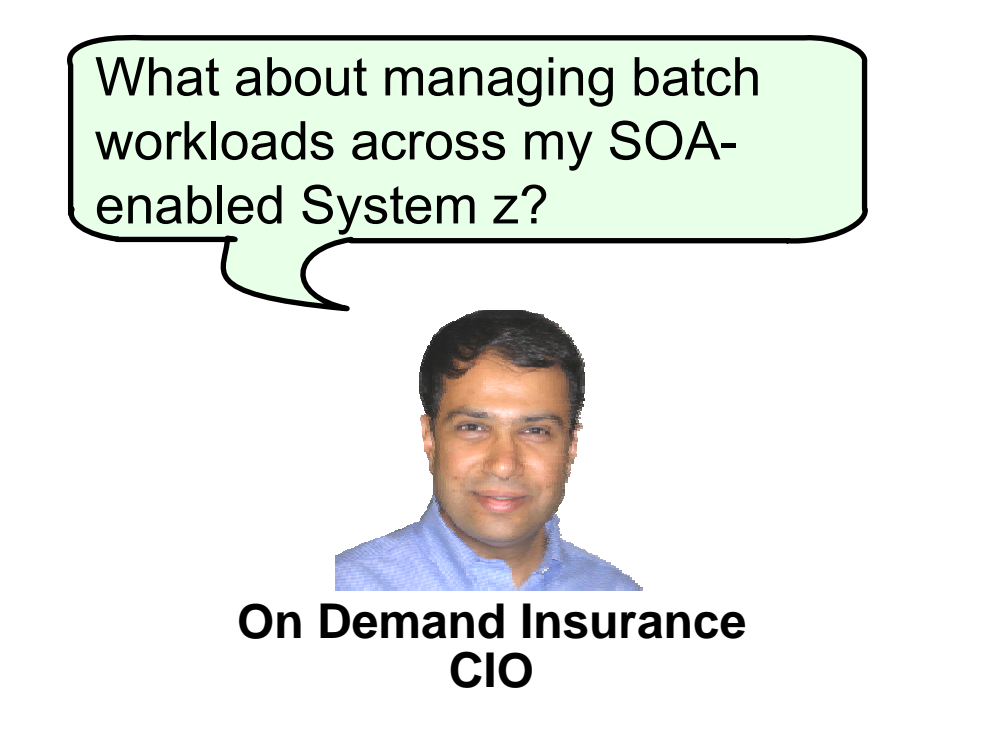

Let me tell you about **IBM Tivoli Workload Scheduler for z/OS!**

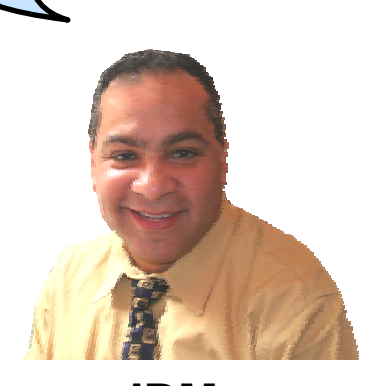

**IBM**

## **Workload Management with IBM Tivoli Workload Scheduler (TWS) for z/OS**

- Automates, plans and controls the processing of production workload from TEP
- **Drives workload performance according to** business objectives
- **Dynamic real-time workload automation in** addition to calendar and event-based scheduling
- Critical path monitoring and integration with WLM to reduce delay in a critical batch workload
- **Integrates with IBM Tivoli Workload** Scheduler (for distributed platforms) to provide a true end-to-end Job Scheduler solution

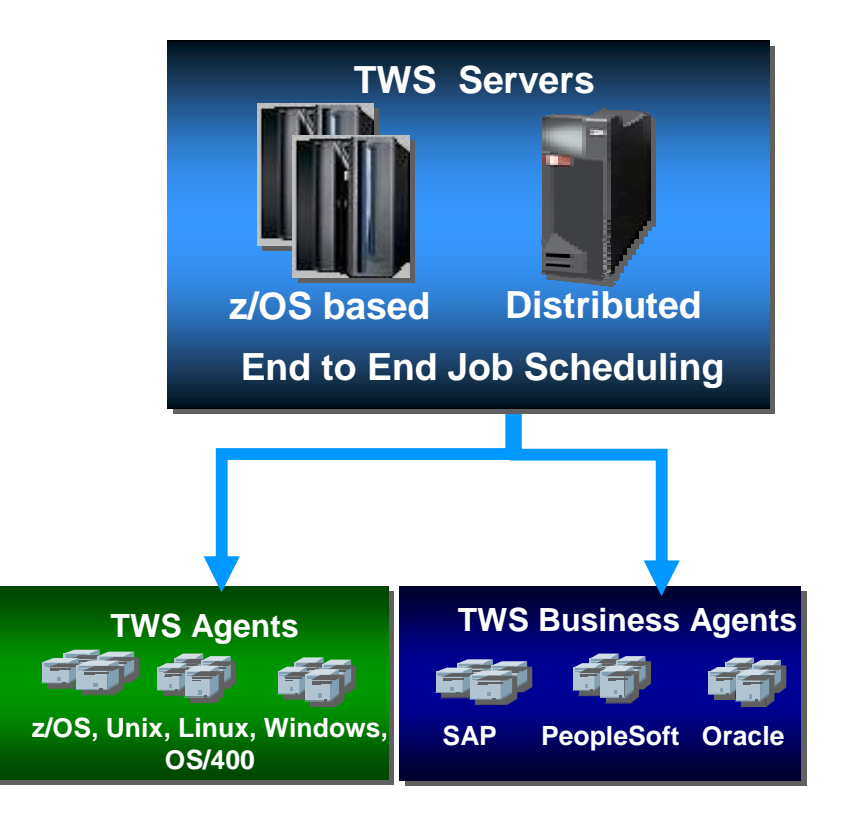

### **Details for a Job Description Example – IBM Tivoli Workload Scheduler for z/OS**

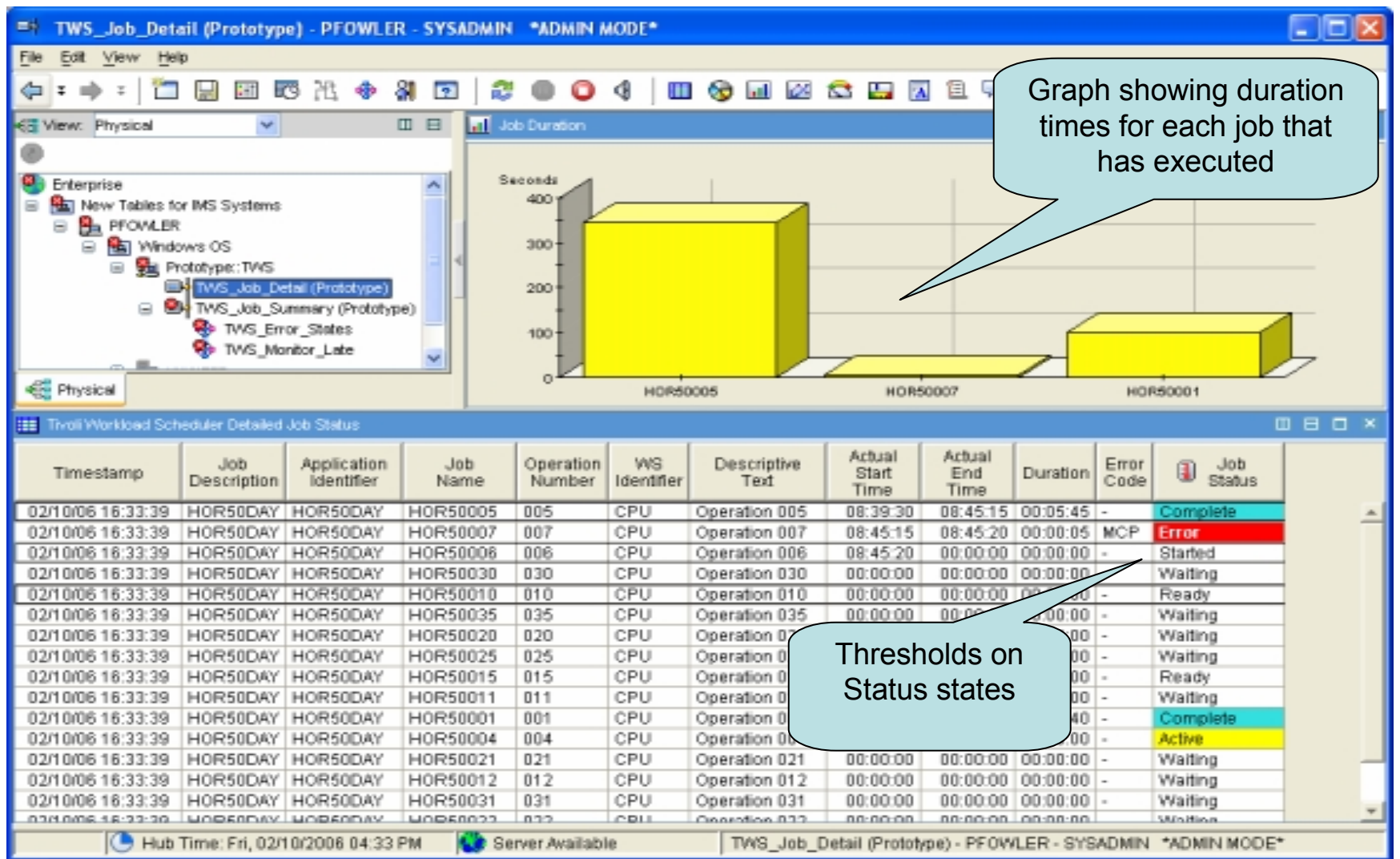

# **Summary**

Using the **IBM Tivoli** management products we were able to **simplify operations without adding staff**

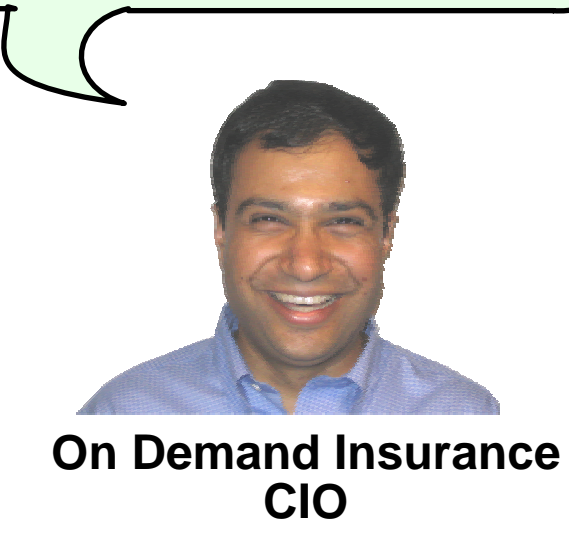

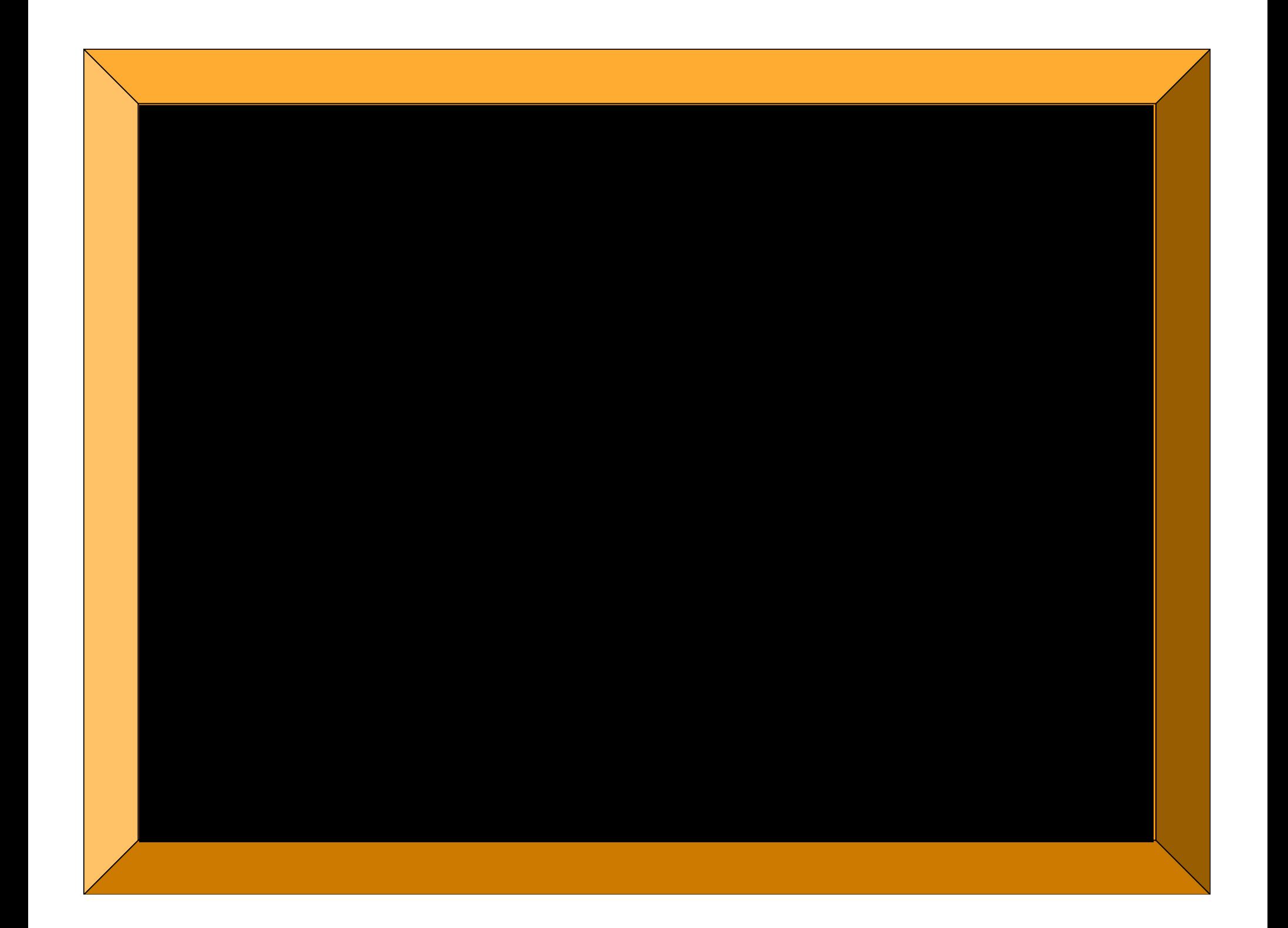